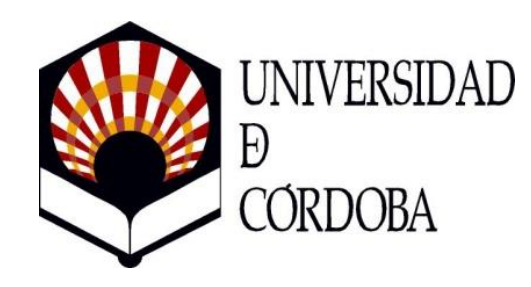

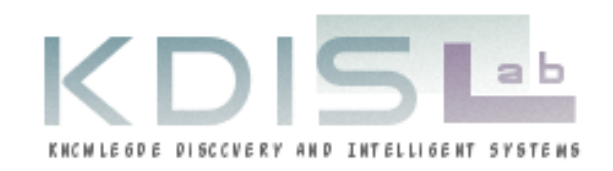

### **API para el desarrollo de algoritmos interactivos en ingeniería del software basada en búsqueda**

AURORA RAMÍREZ, JOSÉ RAÚL ROMERO, SEBASTIÁN VENTURA UNIVERSIDAD DE CÓRDOBA

> *XXIII Jornadas de Ingeniería del Software y Bases de Datos (JISBD) Sevilla (España), 17-19 de septiembre de 2018*

# Índice de contenido

### 1. Introducción

- 2. Interactividad en SBSE
- 3. Especificación de la API
- 4. Ejemplo práctico de uso
- 5. Conclusiones

# Introducción

### ■ Ingeniería del software basada en búsqueda interactiva (iSBSE)

- ➢ Hacer partícipe al experto durante el proceso de búsqueda
- ➢ Creatividad, intuición, experiencia… son difíciles de transmitir

### **EXEC** Necesidad de un mecanismo de interacción efectivo y atractivo

- ➢ Específico para el problema
- ➢ Manejar la fatiga o la incertidumbre
- API de soporte a la programación en Java
	- ➢ Que tenga en cuenta los factores propios de iSBSE
	- ➢ Independiente de las librerías para la codificación de algoritmos

# Interactividad en SBSE

• Rol del

humano

• Acción del

humano

Elección del mecanismo de interacción en el algoritmo

Tipo de feedback al humano

- La interacción redefine la formulación del problema • El experto especifica preferencias en interacciones intermedias • El usuario reemplaza total o parcialmente a la función de fitness • La interacción afecta directamente a las soluciones • Ajustar los objetivos y/o restricciones
	- Añade nuevos objetivos y/o restricciones
	- Seleccionar o modificar soluciones
	- Controlar la ejecución del proceso de búsqueda
	- Ajustar los parámetros del algoritmo durante la búsqueda
	- Evaluar algunos aspectos de la calidad de la solución
	- Elegir entre soluciones alternativas
	- Comparar dos o más soluciones
	- Cambiar manualmente partes de la solución

# Interactividad en SBSE

la intervención del humano

• Visualización de las soluciones

• Ajuste del tiempo  $\int$ 

de intervención

- En cada iteración
- Cada N iteraciones
- Entre 2 ejecuciones del mismo o distinto algoritmo
- Bajo demanda del humano
- Características de Adaptativo (según criterios fijados por el algoritmo)
	- Decidir el número de soluciones a mostrar
	- $\prec$  Decidir el nivel de detalle de la información ofrecida
		- Establecer criterio de selección de soluciones

# Interactividad en SBSE

Naturaleza de la evaluación del humano

Influencia de la opinión del humano en el algoritmo

- Proporcionar valor de fitness
- Asignar pesos a los objetivos (propuestas multi-objetivo)
- $\langle \cdot \rangle$  Proporcionar puntuaciones a las soluciones
	- Ordenar soluciones en un ranking
	- Premiar/penalizar la calidad de una solución

- Duración de la vida de la opinión (iteración, ejecución, múltiples ejecuciones)
- Posibilidad de modificar la opinión suministrada conforme avanza la búsqueda

### Especificación de la API

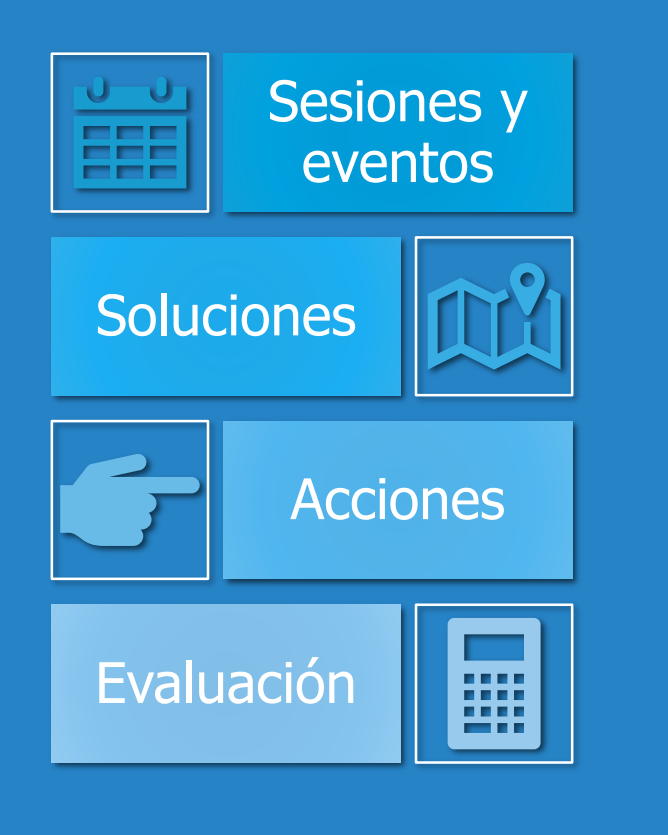

### **<http://www.uco.es/grupos/kdis/sbse/isbse/api>**

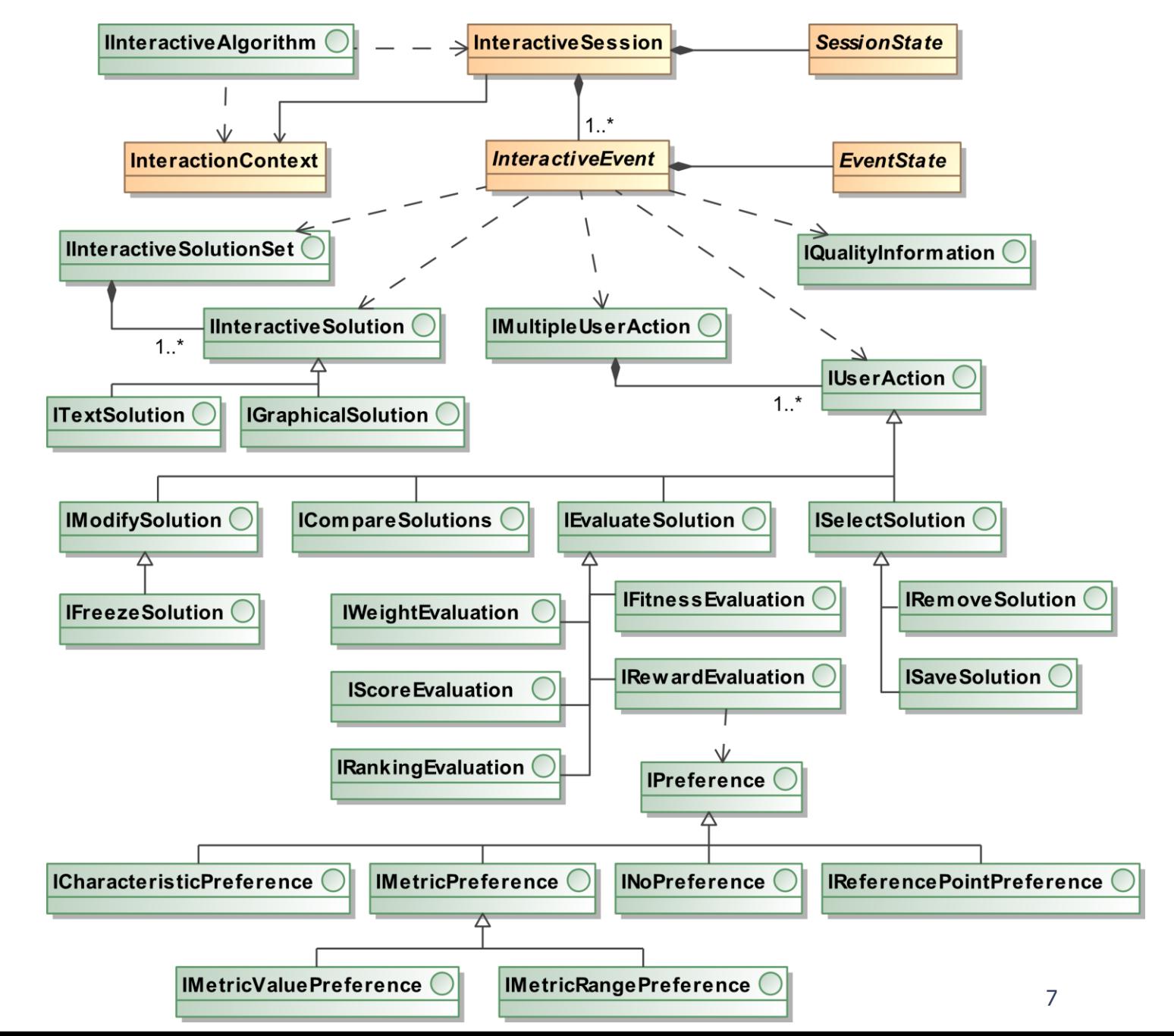

# Especificación de la API

### SESIÓN INTERACTIVA EVENTO INTERACTIVO

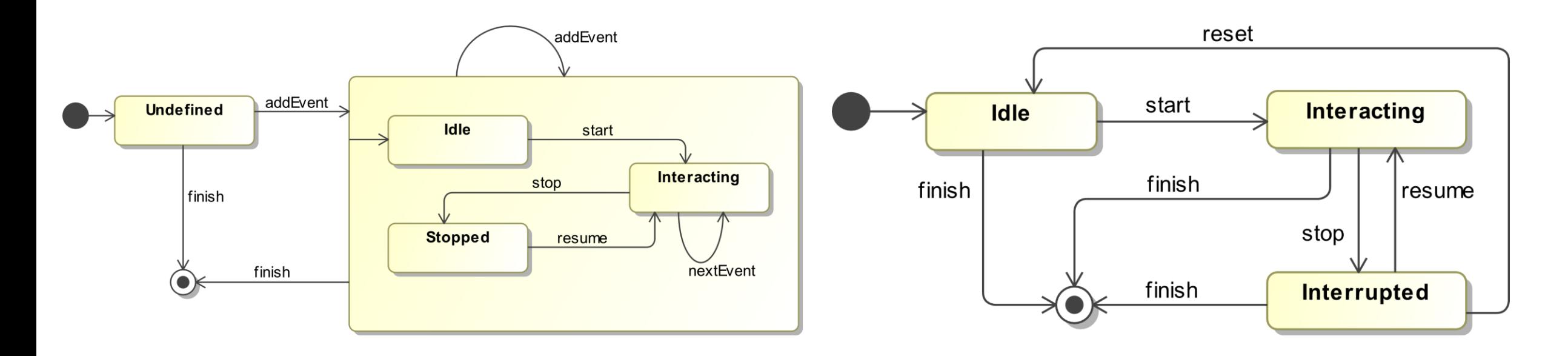

# Especificación de la API

Soluciones

- Una / varias
- Texto / imagen

• Almacenar información cualitativa

Acciones

• Simple / múltiple • Modificar partes

- Tres tipos de comparación
- Selección para eliminar o guardar

• Cuantitativa: fitness, ranking, pesos

Evaluación

• Cualitativa: premiar o penalizar según preferencias

# Ejemplo práctico de uso

```
public class InteractiveDiscoveryEvent extends InteractiveEvent
      implements IXMISolution, IQualityInformation, IMultipleUserAction {
```

```
protected String xmiSolutionDiagram; // Solución a mostrar 
protected double [][] designMetrics; // Medidas de diseño por componente 
protected double [] searchMetrics; // Medidas sobre la búsqueda 
protected List<IUserAction> actions; // Lista de acciones
```
- 
- 

```
public String getDescription() {
 String description = 
 LanguagePropertyReader.getInstance().getProperty("event.description",
        this.context.getLanguage());
 return description;
}
```

```
...
```

```
return false;<br>}
public class InteractiveDiscoveryEvent extends InteractiveEvent
return InteractiveSolutionType.COMP_DIAGRAM; 
 // Métodos de la interfaz IMultipleUserAction
 protected double [][] designMetrics; // Medidas de diseño por componente 
public IUserAction getUserActionByType(InteractiveActionType type) { 
 for(IUserAction action: this.actions) {
 if(action.getActionType() == type) {
 public \frac{1}{2}String description = 
  return null; \frac{1}{2}\textbf{public void} clearAllActions() {
 } 
this.actions.forEach(a -> a.clearAction()); 
 \}... 
 // Métodos de la interfaz IXMISolution
 public boolean isSolutionModifiable() { 
  return false; 
 }
 public InteractiveSolutionType getSolutionType() {
 }
 ... 
         ... 
      } 
  } 
 } 
 } 
 ...
```
ARI PARA EL DESARROLLO DE LA PARA EL DESARROLLO DE LA GUERNA EL DESARROLLO DE LA GUERNA EL DESARROLLO DE LA GU

}

# Ejemplo práctico de uso

```
public class FreezeComponentAction implements IFreezeSolution { 
  protected int indexFrozenComponent; // Índice del componente seleccionado 
  public void clearAction() { 
   this.indexFrozenComponent = -1; 
  } 
  public boolean isFrozenSolution() { 
   return (this.indexFrozenComponent!=-1); 
  } 
  public int getNumberFreezableElements() { 
   return 1; 
  } 
  ...
}
```
protected int numberOfComponents; // Número de componentes<br>protected int index; // findice del componente **public class** BestComponent **implements** ICharacteristicPreference { **protected int** index; // Índice del componente seleccionado

```
public int get number of the component of the component \mathbf{r}protecture componente de componente de componente se encontrado en el componente se encontrado en el component<br>Componente de componente se encontrado en el componente se encontrado en el componente de componente de compon
  public boolean isMultipleOptionAllowed() {
   there return false; return false;
  } 
  public void selectOption(int index) {
   this.index = index;
  } 
  public boolean isoptionselected (int index)
    return (ind
  } 
  ...
  public int getNumberOfOptions() {
   return this.numberOfComponents;
  } 
  } 
  } 
  public boolean isOptionSelected(int index) { 
   return (index == this.index);
  } 
  ...
```
}

}

# Conclusiones

- ✓ Promover la adopción de técnicas interactivas en SBSE
- ✓ Facilitar el diseño y desarrollo de mecanismos de interacción
- $\checkmark$  Independizar la interacción del algoritmo y la interfaz gráfica

- + Extender al resto de factores identificados en iSBSE
- + Integrar con los frameworks habituales en SBSE

*¡Gracias! ¿Preguntas?*

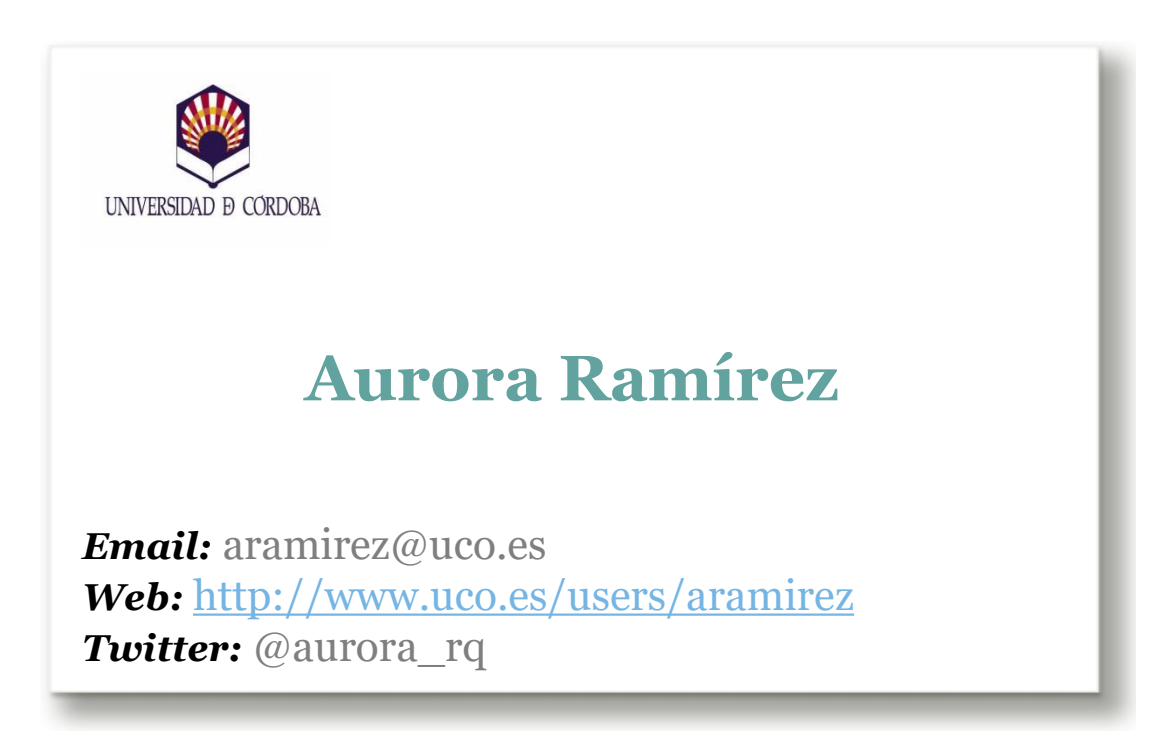

### **API para el desarrollo de algoritmos interactivos en ingeniería del software basada en búsqueda**

*XXIII Jornadas de Ingeniería del Software y Bases de Datos (JISBD'18)*